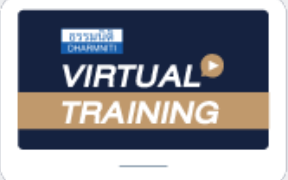

บริษัท ฝึกอบรมและสัมมนาธรรมนิติ จำกัด

้จัดอบรมหลักสูตรออนไลน์ <mark>ผ่าน ดา</mark>

สงวนลิขสิทธิ์รหัสหลักสูตร 21/2178Z

ผูทำบัญชี : บัญชี 6 ชั่วโมง ผูสอบบัญชี : บัญชี 6 ชั่วโมง

หามบันทึกเทป รวมถึงอุปกรณอิเล็กทรอนิกสทุกชนิด

หลักสูตรนี้จะมีการบันทึกเสียงและภาพของผู้เข้าอบรมทุกคนตลอดระยะเวลาการอบรมเพื่อใช้เป็นหลักฐานในการนำส่งสภาวิชาชีพบัญชี

**ZOOM** 

# **Senior Accountant (Assistant Accounting Manager)**

# **การตรวจทานรายการทางบัญชีและรายการผิดปกติในงบการเงิน**

**พร้อมกรณีศึกษา ตัวอย่างข้อผิดพลาดสำหรับหัวหน้าบัญชี**

- **Key Responsibilities vov Senior Accountant (Assistant Accounting Manager)**
- ทักษะที่จำเปนดานเทคโนโลยีของ Senior Accountant และการกำกับดูแล Junior Accountant
- การระบุขอผิดพลาดและแนะนำวิธีการปรับปรุงประสิทธิภาพดานคาใชจาย

กำหนดการสัมมนา

## วันพุธที่ 13 มีนาคม 2567

เวลา 09.00 - 16.30 น.

## อัตราคาสัมมนา

**สมาชิกท่านละ 4,300 + VAT 301 = 4,601 บาท**

#### **บุคคลทั่วไปท่านละ 4,800 + VAT 336 = 5,136 บาท**

"รับชำระเงินผ่านระบบ QR CODE หรือโอนเงินผ่านธนาคารเท่านั้น"

#### เงื่อนไขการอบรม

- ผูเรียนตองมี User Zoom สวนตัว
- หามบันทึกภาพ วีดีโอ แชร์ หรือนำไปเผยแพร่
- ชำระเงินผานระบบ QR Code หรือโอนเงินผานธนาคาร
- ผูเขาอบรมสามารถสอบถามคำถามไดระหวางการอบรม
- มีคอมพิวเตอรหรืออุปกรณที่เชื่อมตอระบบเครือขายอินเตอรเน็ตไดไมต่ำกวา 10 mb

วิทยากร

## ดร.ธีรเศรษฐ์ เมธจิรนนท์

- อดีต นักเรียนทุนรัฐบาลจีนปริญญาเอกจาก Xiamen University มหาวิทยาลัยดานการบัญชีอันดับ 1 ของประเทศจีน
- ปัจจุบัน อาจารย์พิเศษหลักสูตรสาขาการบัญชี มหาวิทยาลัยชื่อดัง
	- ที่ปรึกษาทางด้านบัญชี และภาษีบริษัทเอกชนชั้นนำ
	- นักบัญชีนิติวิทยา (Forensic Accounting Certificate : FAC)

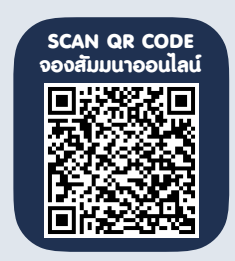

## หัวขอสัมมนา

1. ความรับผิดชอบของ Senior Accountant

ตอ Junior Accountant ในทีม

- (Subordinate'sResponsibilities)
- ตรวจสอบ (Verifying) จัดสรร (Allocating) ลงรายการบัญชี (Posting) และกระทบยอดบัญชีเจาหนี้และลูกหนี้
- การควบคุมจัดทำรายงานทางการเงิน (Error-free accounting reports) และนำเสนอผิดพลาด พรอมทั้งแนวทางปองกัน
- วิเคราะหสารสนเทศและนำเสนอขอมูลทางการเงิน (Analyzing financial information)
- ระบุขอผิดพลาดและแนะนำวิธีการปรับปรุงประสิทธิภาพ ด้านค่าใช้จ่าย
- กำกับดูแล Junior Accountant
- 2. ความรับผิดชอบหลัก (Key Responsibilities)

#### ของ Senior Accountant

- 2.1 การวิเคราะหรายการบัญชีและผลกระทบจากมาตรฐานรายงาน ทางการเงิน
- 2.2 การรายงานทางการเงินฉบับใหม่ ๆ ที่ควรรู้ทั้ง NPAEs และ PAEs
- 2.3 ตรวจสอบใหแนใจวาเปนไปตามมาตรฐานรายงานทางการเงิน
	- - ประกาศกรมพัฒนาธุรกิจการคา เรื่องกำหนดรายการยอ ที่ตองมีในงบการเงิน
	- - ขอผิดพลาดในการ Group ตัวเลขในงบทดลอง เพื่อจัดทำงบการเงิน
	- รายการบัญชีที่ไมมีความเคลื่อนไหว
	- ตัวเลขในงบการเงิน VS หมายเหตุประกอบงบการเงิน
	- ธุรกรรมทางการเงิน VS รายการคาใชจายที่เกี่ยวของ
	- หนังสือรับรองบริษัท VS ผูมีอำนาจในการลงนามในงบการเงิน
	- บัญชีคาแรงงานเงินเดือนพนักงาน VS ภ.ง.ด. 1ก
- 2.4 วางแผน มอบหมาย และตรวจสอบการทำงานของทีม
- 2.5 สอบทานกระบวนการปดบัญชีประจำเดือน ไตรมาส และประจำงวด
	- - ดานสินทรัพย
		- เงินฝากธนาคาร VS เงินสด
		- ลูกหนี้การคา VS ระยะเวลาการเก็บหนี้
		- สินคาคงเหลือตน VS ระยะเวลาถือครอง
	- - สินคาคงคลัง
		- ลูกหนี้เงินกูยืมกรรมการ VS รายไดอื่น (ดอกเบี้ย)
		- การตีราคาใหม่ VS ราคายุติธรรม
- ทะเบียนสินทรัพย์ VS มูลค่าสินทรัพย์คงเหลือ
- สินคาคงเหลือแสดงตามราคาทุน VS มูลคาสุทธิที่คาดวา จะได้รับแล้วแต่ราคาใดจะต่ำกว่า
- ดานหนี้สิน
- เจาหนี้การคา VS ระยะเวลาจายเจาหนี้การคา
- เจ้าหนี้การค้า VS หนี้สินหมนเวียนอื่น
- ประมาณการหนี้สิน VS การแกไขปรับปรุงประมาณการ
- - ดานสวนของผูถือหุน
	- กำไรสะสม VS ผินปันผล
	- เพิ่มทุน ลดทุน VS บอจ. 5
- - ดานงบกำไรขาดทุน
	- รายไดตามแบบ ภพ. 30 VS รายไดตามแบบ ภ.ง.ด. 50
- การตั้งรายไดคางรับ VS ใบกำกับภาษี
- ต้นทุนทงการเงิน VS ต้นทุนงองสินทรัพย์
- คาใชจายในการขาย VS คาใชจายในการบริหาร
- การเพิ่มขึ้นและลดลงของอัตรากำไรขั้นตน
- สัดสวนคาใชจาย VS สัดสวนรายได
- การปรับปรงค่าใช้จ่ายค้างจ่าย VS ค่าใช้จ่ายจ่ายล่วงหน้า
- 2.6 พัฒนาและบันทึกกระบวนการทางธุรกิจและนโยบาย การบัญชีเพื่อรักษามาตรฐานและเสริมสรางการควบคุมภายใน
- 2.7 ติดตอประสานงานกับผูจัดการฝายการเงินและ ผูจัดการฝายบัญชีเพื่อปรับปรุงขั้นตอนการทำงาน
- 3. Senior Accountant กับการการทำงานรวมกับ หนวยงานอื่น (Working Relationship)
	- ใหการสนับสนุนดาน Technical support และคำแนะนำเกี่ยวกับ นักบัญชีบริหาร
	- สอบทานและเสนอแนะการปรับเปลี่ยนระบบ และขั้นตอนทางการบัญชี
	- เตรียมขอมูลในกระบวนการกำหนดเปาหมายของแตละแผนก
	- จัดทำงบการเงินและจัดทำงบประมาณตามความตองการ ของผูบริหาร
	- ชวยการตรวจสอบภาษีและคืนภาษี
- 4. กรณีศึกษารายการทางบัญชีและกรณีตัวอยาง ขอผิดพลาดและรายการผิดปกติในงบการเงิน
- 5. ทักษะความสามารถดานเทคโนโลยีของ Senior Accountant ที่บริษัทตองการ
- 6. คุณธรรม จริยธรรมและจรรยาบรรณ ของผูประกอบวิชาชีพบัญชี

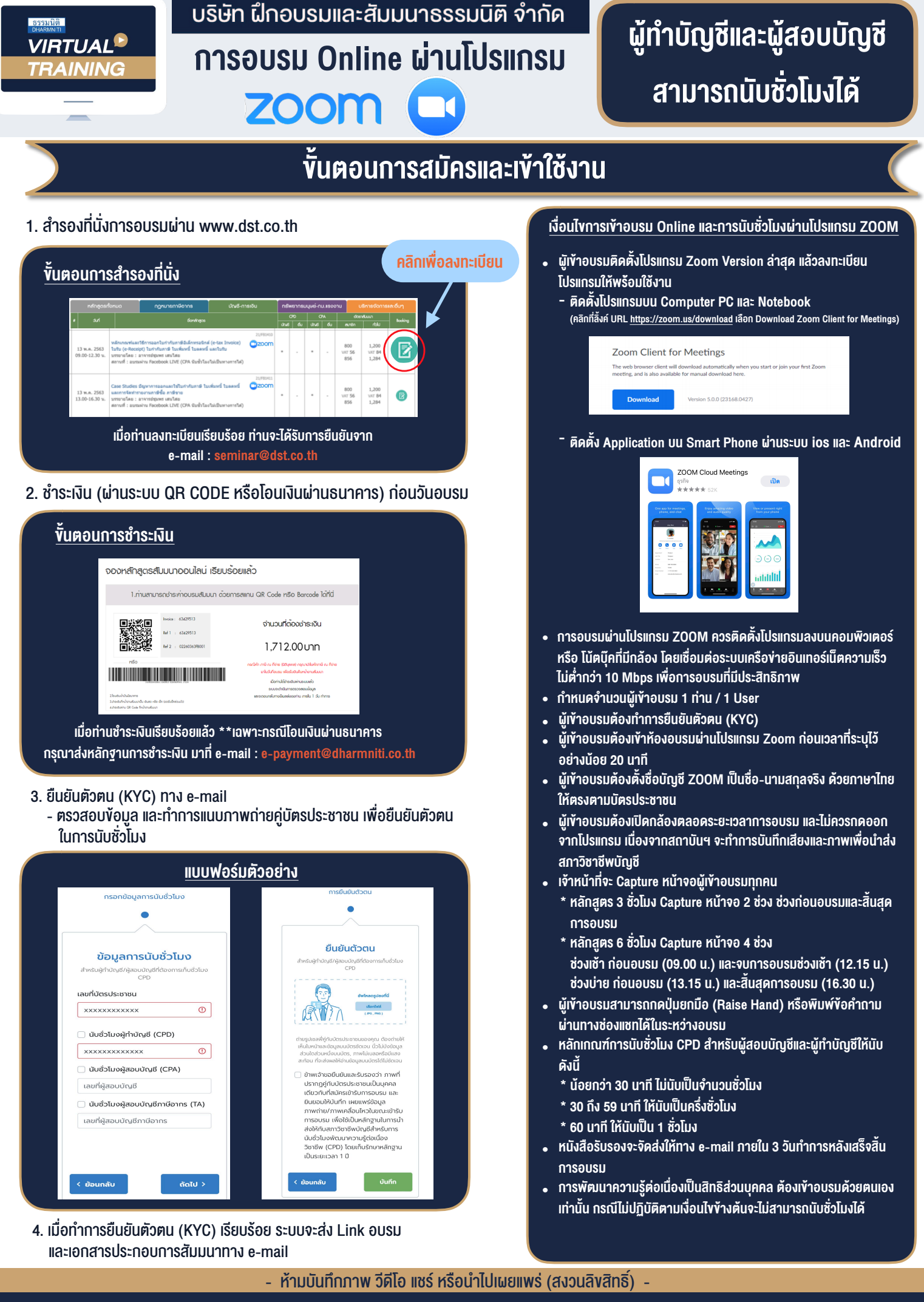

**สํารองที่นั่งออนไลน์ที่ www.dst.co.th Call center 02-555-0700 กด 1**